## android:layout\_width="wrap\_content" android:layout\_height="wrap\_content" *Esempio Pilota:* android:layout\_marginStart="50dp" **DueActivity** android:text="Ora:" android:textSize="20sp" app:layout\_constraintStart\_toStartOf="parent" *activity\_main.xml - interfaccia grafica* app:layout\_constraintTop\_toTopOf="parent" /> <EditText android:id="@+id/edtOra"  $10:26 \oplus 2$  $\bullet$ 41 android:layout\_width="wrap\_content" android:layout\_height="wrap\_content" Ora:  $2$  android:layout\_marginStart="10dp" Minuti: 30 android:layout\_marginBottom="-5dp" android:ems="3" CALCOL android:inputType="number" android:textSize="20sp" app:layout\_constraintBottom\_toBottomOf="@+id/TextView1" app:layout\_constraintStart\_toEndOf="@+id/TextView1" /> *activity\_main.xml - codice XML* </androidx.constraintlayout.widget.ConstraintLayout> *<?*xml version="1.0" encoding="utf-8"*?>* <androidx.constraintlayout.widget.ConstraintLayout *MainActivity.java - Codice JAVA* xmlns:android="http://schemas.android.com/apk/res/android" xmlns:app="http://schemas.android.com/apk/res-auto" package itis.it; xmlns:tools="http://schemas.android.com/tools" android:layout\_width="match\_parent" android:layout\_height="match\_parent" import androidx.appcompat.app.AppCompatActivity; android:padding="40dp" tools:context=".MainActivity"> import **android.content.Intent**; import android.os.Bundle; <EditText import android.view.View; android:id="@+id/edtMinuti" import android.widget.EditText; android:layout\_width="wrap\_content" android:layout\_height="wrap\_content" public class MainActivity extends AppCompatActivity { android:layout\_marginStart="10dp" android:layout\_marginBottom="-5dp" EditText edtOra; android:ems="3" EditText edtMinuti; android:inputType="number" android:textSize="20sp" app:layout\_constraintBottom\_toBottomOf="@+id/textView2" @Override app:layout\_constraintStart\_toEndOf="@+id/textView2" />  **protected void onCreate(Bundle savedInstanceState) {** super.onCreate(savedInstanceState); <TextView setContentView(R.layout.*activity\_main*); android:id="@+id/textView2" android: layout width="wrap\_content" edtOra = findViewById(R.id.*edtOra*); android:layout\_height="wrap\_content" edtMinuti = findViewById(R.id.*edtMinuti*); android:layout\_marginTop="25dp" } android:text="Minuti:" android:textSize="20sp" app:layout\_constraintEnd\_toEndOf="@+id/TextView1"  **public void btnCalcolo\_Click ( View V )** app:layout\_constraintTop\_toBottomOf="@+id/TextView1" /> { int Ora = Integer.*parseInt*( edtOra.getText().toString() ); <Button int Minuti = Integer.*parseInt*( edtMinuti.getText().toString() ); android:id="@+id/btnCalcolo" android: layout width="match\_parent"  **Intent mioIntent = new Intent (this, Seconda.class);** android:layout\_height="wrap\_content" android: layout\_marginTop="30dp"  **mioIntent.putExtra("Ora", Ora);** *// (<nome>, <valore>)* android:onClick="btnCalcolo\_Click"  **mioIntent.putExtra("Min", Minuti);** android:text="Calcolo Minuti dalla Mezzanotte" app:layout\_constraintEnd\_toEndOf="parent" app:layout\_constraintStart\_toStartOf="parent"  **startActivity ( mioIntent );** app:layout\_constraintTop\_toBottomOf="@+id/textView2" /> } } <TextView android:id="@+id/TextView1"

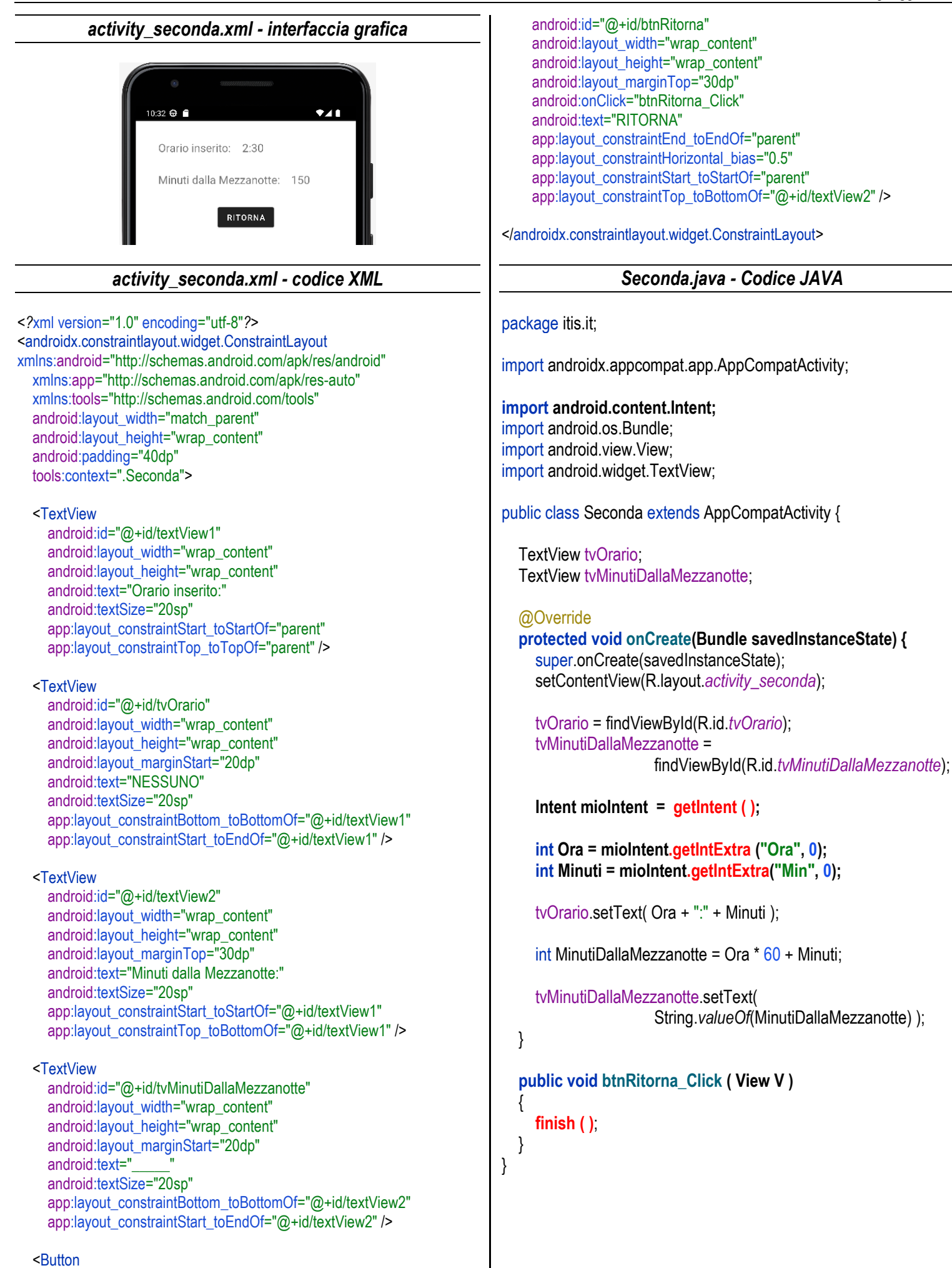